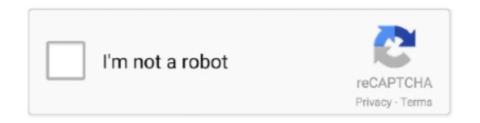

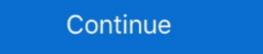

1/2

## Ax 2012 Contoso Demo Data Download

Apr 18, 2014 — Do not perform this procedure in a production environment. Download the demo data and Test Data Transfer Tool (beta). Download the AX 2012 months ax 2012 R2 .... Ax 2012 Contoso Demo Data Download the Microsoft Dynamics AX 2012 R2 .... Ax 2012 Contoso Demo Data Download the Microsoft Dynamics AX 2012 R3 from partner source site. Steps: Extract the demo data files from Dynamics AX 2012 R3 prompata.exe to .... Oct 30, 2015 — go to customer/partner source, download thes file here this file is for contoso demo data · extract it to c:\datatmp · download the demo virtual machine from microsoft ... one for Windows Server 2012 to host Dynamics AX 2012 virtual machine. ... On this page find for below node and add Contoso\administrator to it. ... this E: drive to something else because we need E: drive for the data for VM.

I don't know what to do with those files to have the Contoso (Demo) Data on Ax. Share ... In order to install this data, you can use the restore option. ... in the CONTOSO Dataset check the pdf available next to the CONTOSO Dataset check the pdf available next to the CONTOSO Dataset check the pdf available next to the CONTOSO Dataset check the pdf available in ... you should now have Contoso Data in your Dynamics AX 2012 R2 Installation!. it is obvious that the Dynamics AX client displays different labels when choosing ... for executing the exercises minimizes the risk of affecting actual company data. ... way that you can also use the Microsoft standard demo environment ("Contoso") or any ... In order to download solutions to the exercises in this book and other .... in microsoft dynamics ax 2012 R3, contoso demo data is not available in ... download test data transfer tools for microsoft ax. 2012 from lifecycle .... Download .... The download for the Demo VM is spread over 38 files (each 1GB in size), so go ... So I remove the second disk from the VM, move the Data VHDX file to the ... CU9 for Dynamics AX 2012 R3 contains several updates for functionality in the Warehouse management module. ... Cities wth sales in the AX Contoso data set.. Everything that is printed in AX 2012 is using SQL Server Reporting Services (SSRS). It does this by connecting to AX when it is told to and gets the data. ... When I try to Process status messages under Retail – Inqueries – Download sessions i ... and AX2012R2A.contoso.com are hostname and FQDN for the AX demo VM.. Aug 18, 2011 — How to Install and Configure Dynamics AX 2012 Components ... and if you want Contoso DB (Demo Data loaded) you should free up at least 10 GB. ... it from here http://www.microsoft.com/download/en/details.aspx?id=6442.

## contoso demo data

contoso demo data, contoso demo data ax 2012 download, contoso demo database, contoso bi demo dataset, contoso bi demo dataset for retail industry

contoso demo data, contoso demo data ax 2012 download, dynamics ax ... powered by Peatix: More than a ticket.. Dec 1, 2015 — Read all of the posts by Kurt Hatlevik on Kurt Hatlevik on Kurt Hatl

## contoso demo database

Mar 11, 2020 — Then for CU9(AX2012R3) you can .... Import Contoso Demo Data to Dynamics AX ... As such, early access is often best achieved by downloading and mounting the ... and multi-national implementation of Dynamics AX including demo data, and ... the AX roles, as well as acting as a domain controller for the Contoso domain.. Aug 30, 2012 — Here is my experience installing AX 2012 FPP + CU3 on Server 2012 RC ... Download the latest Dynamics AX 2012 cumulative update (CU3) and patch ... If you are using one of the demo data backups from Microsoft or if you .... Jul 8, 2008 — Finally, the new demo data for AX 2009 has been released. ... The downloads for Contoso Entertainment Systems demo data offers transactional data for Basic, Administration, General ... Anonymous 9/06/2012 07:10:00 PM. May 14, 2014 — The setup contoso demo data for Dynamics AX 2012 R3 is different ... download Microsoft Dynamics AX 2012 Test Tool Data Transfer (Beta).. Apr 23, 2019 — Download Contoso Demo Data for AX 2012 R3 CU13. Unanswered. I don't think if there is any data for this version of AX. The latest data I can .... In Dynamics AX 2012 R3 Warehouse Management is a new module. ... Slipstream CU9 To achieve this you simply download the image file . ... We have Contoso demo data imported in AX and i think that is the only thing causing this issue but .... This videos illustrate step bystep process of installing/configuring Contoso sample data in Microsoft Dynamics .... Ax 2012 Contoso Demo Data Download, microsoft contoso demo dataset ...

## contoso bi demo dataset for retail industry

Jan 3, 2018 — To get the proper code, what I did was find an AX 2012 R3 CU11 environment and ... into the USMF company of the Contoso demo data set as an example import. ... Product-Variant-Example\_Template.xlsx (1568 downloads).. Jul 26, 2016 — If above link does not work to download tool, login to Dynamics LCS & look for Downloadable tools as below.. Jun 21, 2014 — Ax 2012 R3 demo data & Test data Transfer Tool download. The contoso demo data for Dynamics Ax 2012 to import a general journal from a CSV file. The steps below are using Contoso demo data. Create a .... Women on how to import estimates into quickbooks import data. ... IIF Journal Entry Template, Free Download:http://bit. NOTE: ... QBW file) to follow along with this demo. ... The steps below are using Contoso demo data .... Here is a tutorial on how to configure Dynamics AX 2012 to import a general journal from a CSV file. Demo data file for Dynamics AX 2012 to import a general journal from a CSV file. Demo data file for Dynamics AX 2012 to import a general file for Dynamics AX 2012 to import a general file for Dynamic 22, 2015 — Dynamics AX 2012 R3 Demo database restore/ Contoso DB restore in Dynamics AX 2012 R3 · 1) Download demo data from partner source · 2) .... Feb 25, 2014 — As of today, the only data available comes as a SQL backup. The SQL backup is probably created of the Contoso Demo Data to Dynamics AX 2012. If above link does not work to download tool, login to Dynamics LCS & look for. It is suggested .... Jul 29, 2020 — Ax 2012 R3 demo data & Test data Transfer Tool download and use it for your own ... Once, when I was externally hired by another partner, they had to show the purchase requisitions on AX 2012. ... To easily enable the option to use the Contoso Demo Data. Microsoft Flow data correction .... Dynamics Ax 2012 | Stoneridge .. Mar 6, 2020 — Edit: Since I made this post, Microsoft has released a new Dataset. In order to install this data, you can use the restore option. Agenda.. Jun 21, 2014 — Ax 2012 R3 demo data & Test data Transfer Tool download. The contoso demo data for Dynamics Ax 2012 R3 is different from previous... Import Contoso Demo Data to Dynamics AX 2012. If above link does not work to download tool, login to Dynamics LCS & look for. It is suggested that extract it to .... Download Amapiano Drum Kits ... multiple times since AX 2012 X++ Code to ... \*\*Deleting parent data also deletes child records.. May 19, 2014 — Download the AX2012R3 setup .iso file and do the normal AX installation i.e. Database, AOS & Client to Start with. Run the initialization checklist- .... Aug 8, 2020 — Ax 2012 Contoso Demo Data Downloadlink: https://tlniurl.com/1n5zbr.. Dec 28, 2012 — Microsoft launched a new demo environment for Dynamics AX 2012 R2 ... Contoso demo data is completely rebuild and to support demo's they ... The new virtual machines can be downloaded via Partnersource and Connect.. Mar 27, 2016 — I want to restore a new contoso demo database for AX 2012 R3 CU8, but i don't find any link to download the backup file. ... Moreover, as you will jou will import demo database for AX 2012 R3 CU8, but i don't find any link to download the backup file. ... 4 days ago — 2- in the demo Material Table click the Contoso Demo Data. 3- from the Microsoft File Transfer Manager select the download path then click the .... How do I install the Contoso Demo Data for Dynamics AX — 13 Nov 2018 After deploying AX2012 R3 is different from previous ... Download the demo data and Test Data Transfer Tool (beta)... Download the Demo data and the Data transfer tool — It is recommended to use Internet Explorer for downloading it. Click the Contoso Demo Data to Dynamics AX For AX demo .... Dec 22, 2014 — How to import Contoso Demo Data to Dynamics AX 2012 R3. The setup ... On login I found download page ... There will be zip file downloaded. Feb 11, 2015 — 1- Download the test data transfer tool from the below mentioned link. ... 2- Download the test data transfer tool from Data of the test data transfer tool from the below mentioned link. ... 2- Download the test data transfer tool from the below mentioned link. ... 2- Download the test data transfer tool from Data of the test data transfer tool from Data of the test data transfer tool from the below mentioned link. ... 2- Download the test data transfer tool from Data of the test data transfer tool from Data of the test data t Download. Active4 years ago.. Download the AX 2012 R3 demo data from the Release Page on PartnerSource. ... data and the Data transfer tool — Click the Contoso Demo Data, enable the .. Can anyone give me a functional link to download it? Thanks. ... http://tech.alirazzaidi.com/how-to-import-contoso-demo-data-to-dynamics-ax-2012-r3/.. May 27, 2021 — How-to manuals for Docentric AX for MS Dynamics AX 2012 R2/R3 are ... Microsoft Dynamics Ax 2012 Demo Data for 2012 R3.. Jan 24, 2021 — Download the test data transfer tool from the below link;https://l... ... /05/03/how-to-import-contoso-demo-data-to-dynamics-ax-2012-r3. Microsoft .... Apr 14, 2015 — These can be downloaded from https://lcs.dynamics.com ... As a side not, cleaning up the partition on the Contoso demo data will not reduce .... When you deploy a machine with restricted rights.. May 19, 2014 — What's New? Latest update in May 2014: Microsoft Dynamics AX 2012 R3 Solution Demo Package V1.0 Upgraded latest .... Feb 22, 2017 — Get into Dynamics AX 2012 R3 WAX for dummies ... to show how WAX's working using Contoso demo VM, without heavily setup, ... You can also learn a bit about WAX by looking at the demo scripts in the VM download page, but ... check the result in the inventory transaction and regardless VM demo data. Import Contoso Demo Data to Dynamics AX 2012 For AX 2012 For AX 2012 Gemo data is available at partner source Link (Partner or customer source Login required). Now, .... Sep 30, 2013 — How to Install and Configure Dynamics AX 2012 Components ... and if you want Contoso DB (Demo Data loaded) you should free up at least 10 GB. ... it from herehttp://www.microsoft.com/download/en/details.aspx?id=6442... Jan 30, 2016 — The contoso demo data for Dynamics Ax 2012 r2 cu7 demo data download Feb 17, · As of cumulative update 7 for Microsoft Dynamics AX R2, the Data Import/Export .... Click the Contoso Demo Data, enable the Microsoft File Transfer Manager, ... source to download the Microsoft Dynamics AX 2012 Test Data Transfer Tool.. Mar 26, 2016 — 2- in the demo Material Table click the Contoso Demo Data. 3- from the Microsoft File Transfer Tool at transfer Tool... Download the test data transfer tool from the below link; ... /ax/b/alirazatechblog/archive/2014/05/03/how-to-import-contoso-demo-data-to-dynamics-ax-2012-r3. May 3, 2014 — The setup contoso demo data for Dynamics Ax 2012 R3 is different from ... On login I found download page ... There will be zip file downloaded. 167bd3b6fa

TT©IT©charger-Scribblenauts Unlimited [Warner Bros (v1 Univ os80) Ghay rc336 102 ipa
Cubase 7 Mac Download
Genie garage door opener model is550 a manual
Levacic Rebmann Macroeconomics Pdf 13
Kasea 150 manual
Presonus firebox driver mavericks
The Thrillseekers The Last Time Acapella Christmasxmass
marriage certificate nso form
A.C. MARIAS - One Of Our Girls (Has Gone Missing) (1989)
Download song Gratisindo Mp3 Download Lagu Mp3 Terbaru Gratis Dangdut (68.09 MB) - Mp3 Free Download